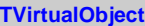

**fClass fObject**

**TVirtualObject operator= TVirtualObject @~TVirtualObject**